# Mestrado Próprio b-learning Modelação 3D Orgânica

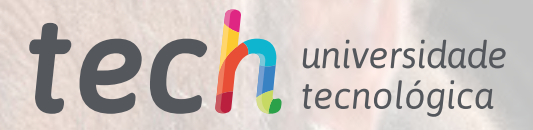

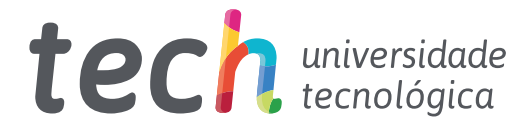

# Mestrado Próprio b-learning Modelação 3D Orgânica

Modalidade: Semipresencial (Online + Estágios) Duração: 12 meses Certificação: TECH Universidade Tecnológica Créditos: 60 + 5 ECTS Carga horária: 1620 horas Acesso ao site: [www.techtitute.com/pt/design/mestrado-proprio-b-learning/mestrado-proprio-b-learning-modelacao-3d-organica](http://www.techtitute.com/pt/design/mestrado-proprio-b-learning/mestrado-proprio-b-learning-modelacao-3d-organica)

# Índice

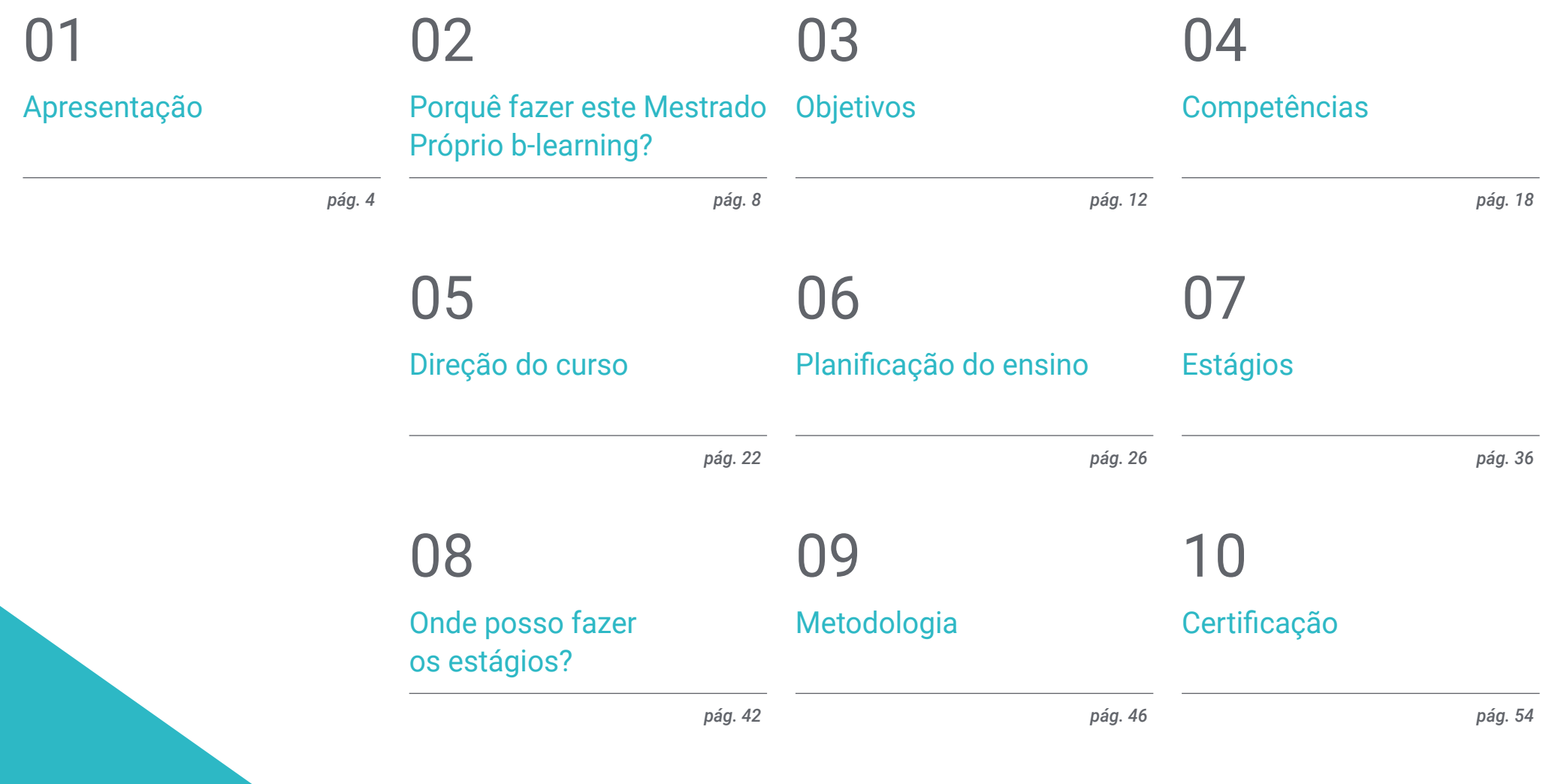

# <span id="page-3-0"></span>Apresentação 01

Na arquitetura, construção, medicina, mas sobretudo na indústria dos videojogos e do cinema, a modelação 3D tem uma vasta aplicação e aceitação entre profissionais e utilizadores. O aparecimento desta técnica digital fez crescer a indústria *gaming* e a sétima arte, ao mesmo tempo que surgem novos softwares e atualizações de programas que o profissional de design gráfico deve, sem dúvida, dominar. Perante estas perspetivas favoráveis para o setor, nasceu esta qualificação 100% online no seu quadro teórico, que proporciona uma excelente preparação em Modelação Orgânica numa altura em que existe uma procura por pessoal com grandes capacidades criativas e um conhecimento profundo das técnicas mais avançadas em criação 3D.

Apresentação | 05 tech

*Aplique todas as técnicas e ferramentas nas suas criações 3D e atinja o sucesso na indústria gaming"* 

## terh 06 | Apresentação

A modelação 3D faz parte das nossas vidas e melhorou a qualidade dos filmes, das séries de animação ou dos cenários onde se desenvolvem os enredos dos videojogos. Estes produtos são consumidos por um número cada vez maior de pessoas em todo o mundo que apreciam os designs melhorados, a apresentação dos produtos e o realismo conseguido pelos designers gráficos.

O papel dos profissionais de modelação 3D é fundamental para muitas indústrias, razão pela qual os principais estúdios criativos necessitam de mais pessoal altamente qualificado. Para chegar ao topo neste campo, é necessário conhecer as principais ferramentas. Assim, neste Mestrado Próprio b-learning em Modelação 3D Orgânica, os alunos irão adquirir conhecimentos avançados nos programas mais utilizados pelos profissionais: Maya, ZBrush, Blender e *Unreal Engine*.

Da mesma forma, os profissionais de design gráfico terão à sua disposição um corpo docente especializado na área que lhes proporcionará conteúdos multimédia atualizados sobre as principais ferramentas utilizadas na indústria audiovisual. Após a conclusão desta capacitação, os alunos terão aperfeiçoado as suas competências na criação da composição de uma figura humana, na manipulação de retopologia facial avançada e na geração de poses e apresentação final de cada modelo ou projeto de trabalho. Os alunos poderão também especializar-se no desenho de animais, do seu pelo, das suas penas e da estrutura geral do seu corpo.

A TECH permite que os alunos frequentem este Mestrado Próprio b-learning numa modalidade 100% online na sua fase teórica, onde poderão aceder a todo o plano de estudos desde o primeiro dia e distribuir a carga letiva de acordo com as suas necessidades. Uma vez superada esta etapa, o aluno tem um estágio de 3 semanas em empresas líderes do setor, conseguindo assim uma aprendizagem mais completa e mais próxima da realidade da indústria.

Este Mestrado Próprio b-learning em Modelação 3D Orgânica conta com o conteúdo educacional mais completo e atualizado do mercado. As suas principais características são:

- Desenvolvimento de mais de 100 casos práticos relacionados com a Modelação 3D Orgânica
- Os conteúdos gráficos, esquemáticos e eminentemente práticos com que foi concebido fornecem informações técnicas sobre a Modelação 3D Orgânica
- O desenvolvimento de casos práticos apresentados por especiali.stas em modelação 3D
- Exercícios práticos onde o processo de autoavaliação pode ser levado a cabo para melhorar a aprendizagem
- A sua ênfase especial em metodologias inovadoras
- As lições teóricas, perguntas a especialistas, fóruns de discussão sobre questões controversas e atividades de reflexão individual
- A disponibilidade de acesso aos conteúdos a partir de qualquer dispositivo fixo ou portátil com ligação à internet
- Tudo isto será complementado por lições teóricas, perguntas a especialistas, fóruns de discussão sobre questões controversas e atividades de reflexão individual
- Disponibilidade de acesso aos conteúdos a partir de qualquer dispositivo fixo ou portátil com ligação à internet
- Além disso, poderá realizar um estágio numa das empresas líderes no domínio do design gráfico

*Uma capacitação que permite aceder a todo o enquadramento teórico online, sem horários fixos e com uma grande variedade de conteúdos multimédia"* 

### Apresentação | 07 tech

*Realize um estágio intensivo de 3 semanas e aprenda com os melhores designers gráficos"* 

Este mestrado, de carácter profissionalizante e modalidade blended learning, destina-se a atualizar os profissionais de design gráfico que necessitam de um elevado nível de qualificação para o desempenho das suas funções. Os conteúdos são baseados nas mais recentes evidências científicas e orientados de forma didática para integrar os conhecimentos teóricos na prática da Modelação 3D Orgânica, sendo que os elementos teórico-práticos facilitarão a atualização dos conhecimentos e permitirão a criação de projetos digitais ótimos.

Graças aos seus conteúdos multimédia, desenvolvidos com a mais recente tecnologia educativa, permitirá ao profissional de Design Gráfico uma aprendizagem situada e contextual, ou seja, um ambiente simulado que proporcionará uma aprendizagem imersiva programada para praticar em situações reais. A estrutura deste Mestrado Próprio b-learning centra-se na Aprendizagem Baseada em Problemas, na qual o aluno deve tentar resolver as diferentes situações de prática profissional que surgem durante o mesmo. Para tal, contará com a ajuda de um sistema inovador de vídeos interativos criados por especialistas reconhecidos.

*Este Mestrado Próprio b-learning permitir-lhe-á ser mais eficiente nos fluxos de trabalho dos seus projetos tridimensionais. Cresça como profissional.*

> *Atualize os seus conhecimentos técnicos e crie personagens mais realistas com este Mestrado Próprio b-learning.*

# <span id="page-7-0"></span>Porquê fazer este Mestrado Próprio b-learning? 02

A arte 3D e as suas animações tornaram-se consideravelmente populares hoje em dia e são cada vez mais procuradas pelas indústrias de entretenimento, como o cinema ou os videojogos. A Modelação Orgânica, em particular, é uma das disciplinas mais difundidas porque facilita a criação de superfícies não rígidas. O conjunto de técnicas e ferramentas digitais que a compõem são essenciais para a criação de figuras humanas e animais, bem como para a colocação e representação final dos modelos de trabalho. A TECH quer transformar os seus alunos em grandes especialistas nestas matérias e, por isso, criou uma excelente formação que, para além de lhes proporcionar o domínio teórico deste campo, dar-lhes-á acesso a empresas de grande prestígio para desenvolverem os seus conhecimentos práticos.

Porquê fazer este Mestrado Próprio b-learning? | 09 tech

*A TECH oferece-lhe uma oportunidade única de aprendizagem, na qual poderá juntar-se a prestigiadas empresas de design gráfico para adquirir um domínio completo das ferramentas e técnicas da Modelação 3D Orgânica"*

## tech 10 | Porquê fazer este Mestrado Próprio b-learning?

#### 1. Atualizar-se com a tecnologia mais recente disponível

A Modelação 3D Orgânica conheceu um aumento vertiginoso nos últimos anos graças ao desenvolvimento das tecnologias informáticas para a criação das suas personagens. Estas ferramentas digitais atualizadas incluem o Maya, o ZBrush e o Blender, sendo que a sua análise e manuseamento estarão presentes ao longo desta formação.

#### 2. Aprofundar conhecimentos recorrendo à experiência dos melhores especialistas

A TECH oferece um acompanhamento pedagógico personalizado em todas as fases desta capacitação. Para aprender o enquadramento teórico deste Mestrado Próprio b-learning, os alunos têm à sua disposição o melhor corpo docente para esclarecer as suas dúvidas e conceitos de interesse. Por outro lado, durante o estágio profissional, numa empresa de prestígio na área do design, o aluno terá um tutor designado que o ajudará a integrar-se de forma holística na dinâmica produtiva e nos projetos de trabalho.

#### 3. Ser introduzido a ambientes 3D orgânicos de topo

A TECH seleciona cuidadosamente todos os centros disponíveis para as suas Formações Práticas. Graças a isto, o especialista terá acesso garantido a um ambiente de prestígio na área da Modelação 3D Orgânica. Desta forma, poderá ver o dia a dia de uma área de trabalho exigente, rigorosa e exaustiva, aplicando sempre as mais recentes teses e postulados científicos na sua metodologia de trabalho.

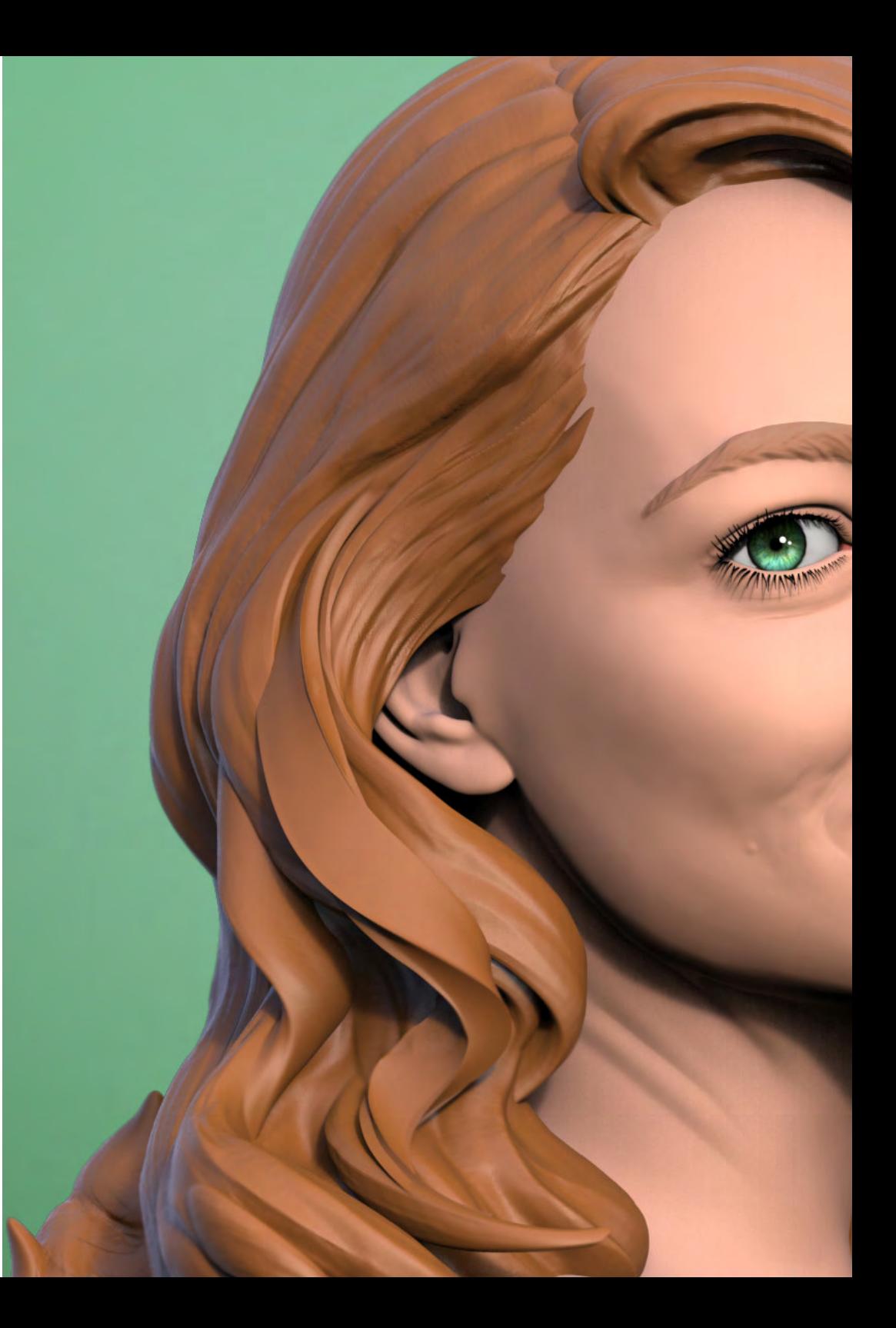

## Porquê fazer este Mestrado Próprio b-learning? | 11 **tech**

#### 4. Combinar a melhor teoria com a prática mais avançada

Esta qualificação 100% online sem horários restritivos permite aos alunos assimilar os conteúdos teóricos mais atualizados da disciplina de Modelação 3D Orgânica. Ao mesmo tempo, os alunos poderão desenvolver os conhecimentos assimilados de forma prática numa prestigiada empresa de design durante 3 semanas de prática profissional.

#### 5. Alargar as fronteiras do conhecimento

Este Mestrado Próprio b-learning oferece aos seus alunos a oportunidade de estudar em centros de renome na área do design. Promove igualmente a ligação dos seus alunos a instituições similares na esfera internacional. Desta forma, cada especialista pode alargar as fronteiras do seu conhecimento em função das dinâmicas produtivas aplicadas em diferentes latitudes. Isto apenas é possível graças à rede de contactos e colaborações da TECH, a maior universidade digital do mundo.

> *Terá uma imersão prática total no centro da sua escolha"*

# <span id="page-11-0"></span>Objetivos 03

O conteúdo desta capacitação foi concebido para proporcionar um avanço fundamental na carreira de qualquer designer gráfico que deseje aperfeiçoar a técnica de Modelação 3D Orgânica. Desta forma, durante os 12 meses deste Mestrado Próprio b-learning, ficará a conhecer as principais ferramentas utilizadas no setor. Um processo de aprendizagem onde avançará mais rapidamente graças aos casos práticos proporcionados pelo corpo docente e ao sistema *Relearning* que a TECH utiliza nas suas formações.

*Alcance os seus objetivos na indústria do design digital no setor dos videojogos graças aos conhecimentos aprofundados adquiridos neste Mestrado Próprio b-learning"* 

## tech 14 | Objetivos

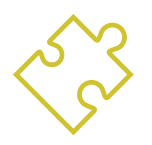

## Objetivo geral

 No decurso deste Mestrado Próprio b-learning, o profissional de design gráfico adquirirá uma vasta gama de técnicas e ferramentas indispensáveis para a modelação tridimensional no âmbito audiovisual. Desta forma, adquirirá um conhecimento profundo da anatomia humana e animal de forma a desenvolver criaturas hiper-realistas, criar um fluxo de trabalho otimizado e dinâmico para criar uma modelação 3D mais eficiente, adquirindo finalmente as aptidões e competências mais exigidas na indústria e progredindo profissionalmente

> *Domine o ZBrush, o Unreal Engine, o Blender ou o Maya graças a este Mestrado Próprio b-learning. Clique e junte-se a este Mestrado Próprio b-learning"*

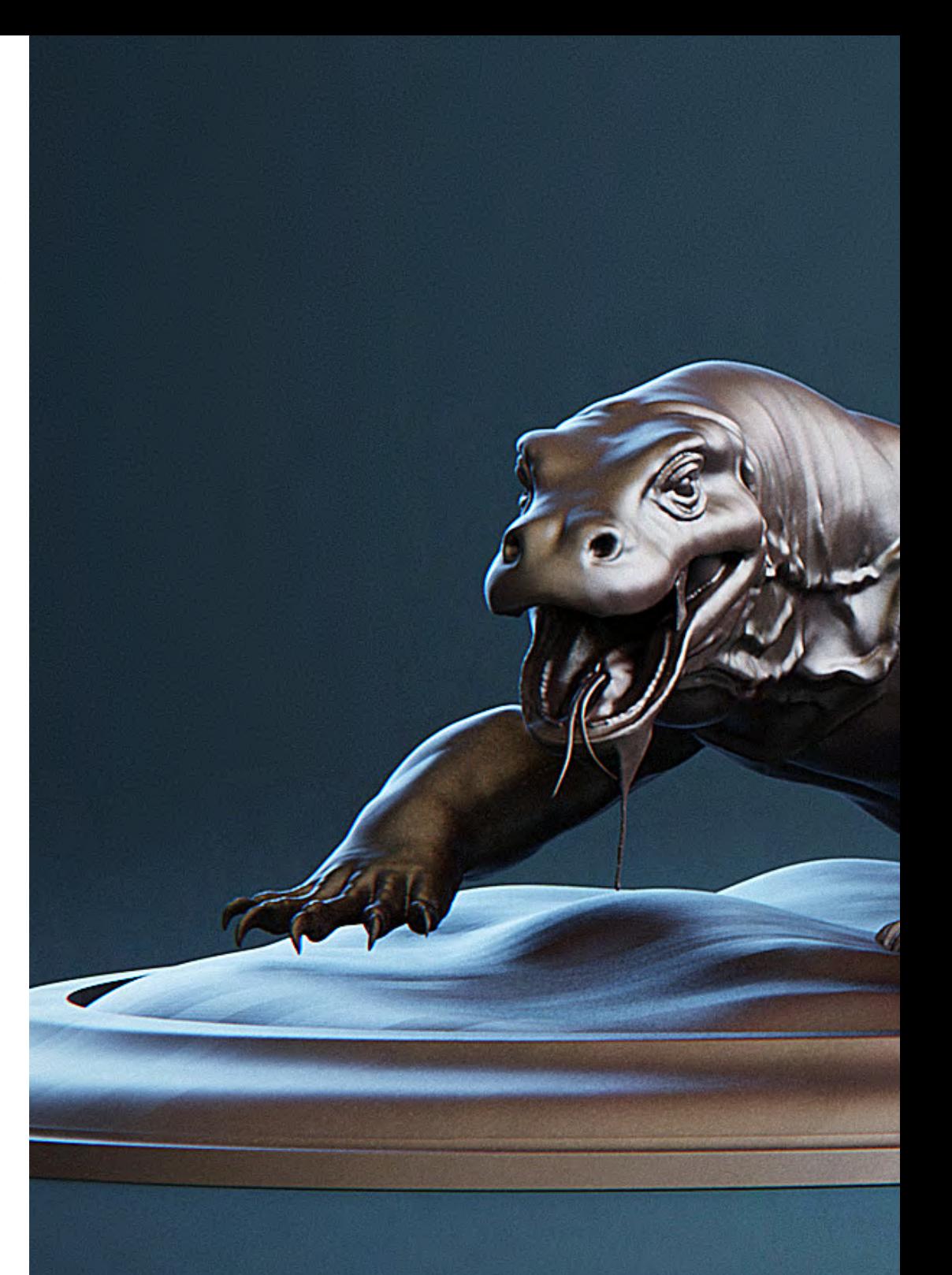

# Objetivos | 15 tech

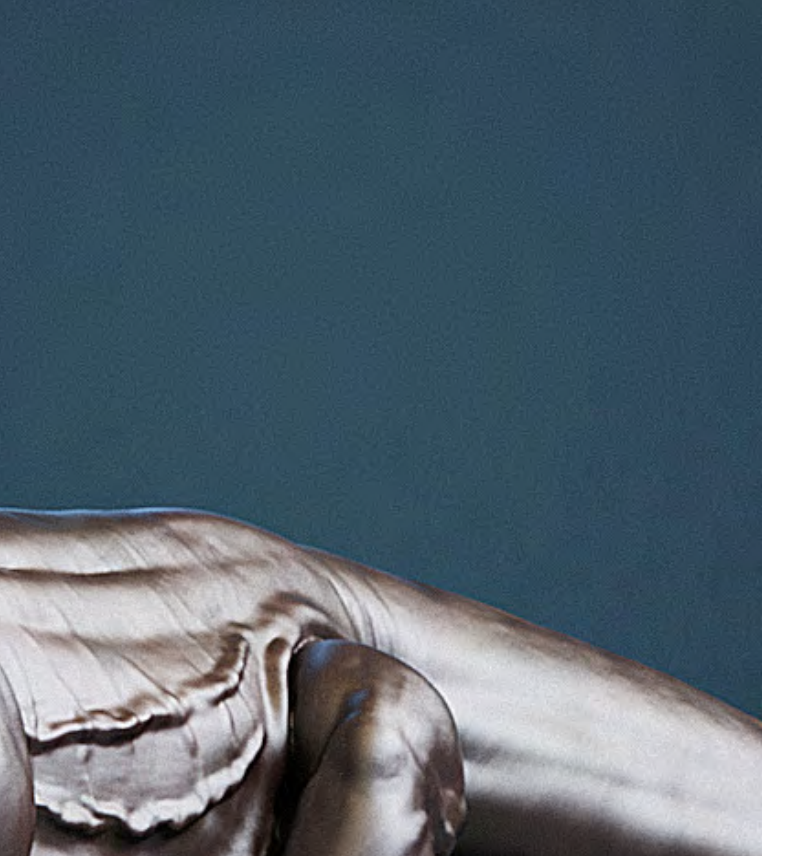

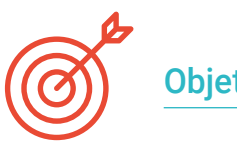

### Objetivos específicos

#### Módulo 1. Anatomia

- Investigar a anatomia humana masculina e feminina
- Modelar o corpo humano detalhadamente
- Esculpir um rosto de uma forma hiper-realista

#### Módulo 2. Retopologia e Modelação Maya

- Dominar as diferentes técnicas de esculpido profissional
- Criar uma retopologia avançada de corpo inteiro e rosto com o *software* Maya
- Saber como aplicar detalhes através do uso de alphas e pincéis no Zbrush

#### Módulo 3. UV's e Texturização com Allegorithmic Substance Painter e Mari

- Estudar a melhor forma de UV no Maya e nos sistemas de UDIM
- Desenvolver os conhecimentos para texturizar no Substance Painter destinado a videojogos
- Obter os conhecimentos para texturizar no *software* Mari para modelos hiper-realistas
- Aprender a criar texturas XYZ e mapas de Displacement nos nossos modelos
- Aprender a importar as nossas texturas para o Maya

#### Módulo 4. Renderização, iluminação e pose de modelos

- Descobrir conceitos avançados de iluminação e fotografia para vender modelos mais eficientemente
- Desenvolver a aprendizagem de poses de modelos através de diferentes técnicas
- Aprofundar o seu conhecimento sobre o desenvolvimento de um *Rig* no Maya para possível animação subsequente do modelo
- Observar o controlo e a utilização da renderização de modelos, realçando todos os seus detalhes

# tech 16 | Objetivos

#### Módulo 5. Criação de cabelo para videojogos e filmes

- Aprofundar-se na utilização avançada do Xgen no Maya
- Criar cabelos para filmes
- Estudar o cabelo através de cards para videojogos
- Desenvolver as suas próprias texturas de cabelo
- Ver os diferentes usos dos pincéis para cabelo no ZBrush

#### Módulo 6. Simulação de roupa

- Estudar o uso do Marvelous Designer
- Criar simulações de tecidos no Marvelous Designer
- Praticar diferentes tipos de padrões complexos no Marvelous Designer
- Aprofundar o seu conhecimento sobre o *workflow* do trabalho profissional do Marvelous ao ZBrush
- Desenvolver texturas e *shading* de roupas e tecidos no Mari

#### Módulo 7. Personagens estilizadas

- Concentrar os conhecimentos anatómicos em formas mais simples e em *cartoon*
- Criar um modelo *cartoon* detalhado de raiz aplicando as aprendizagens anteriores
- Rever as técnicas aprendidas no Mestrado Próprio b-learning num estilo diferente da modelação

#### Módulo 8. Modelação de criaturas

- Aprender a modelação de diferentes tipos de anatomia animal
- Rever os diferentes tipos de répteis e como criar as escamas com mapas de Displacement e Alphas
- Investigar como exportar modelos do Mari para texturização realista
- Estudar aprofundadamente o *grooming* e como fazê-lo em animais com Xgen
- Renderizar modelos através do uso de renderização Arnold no *software* Maya

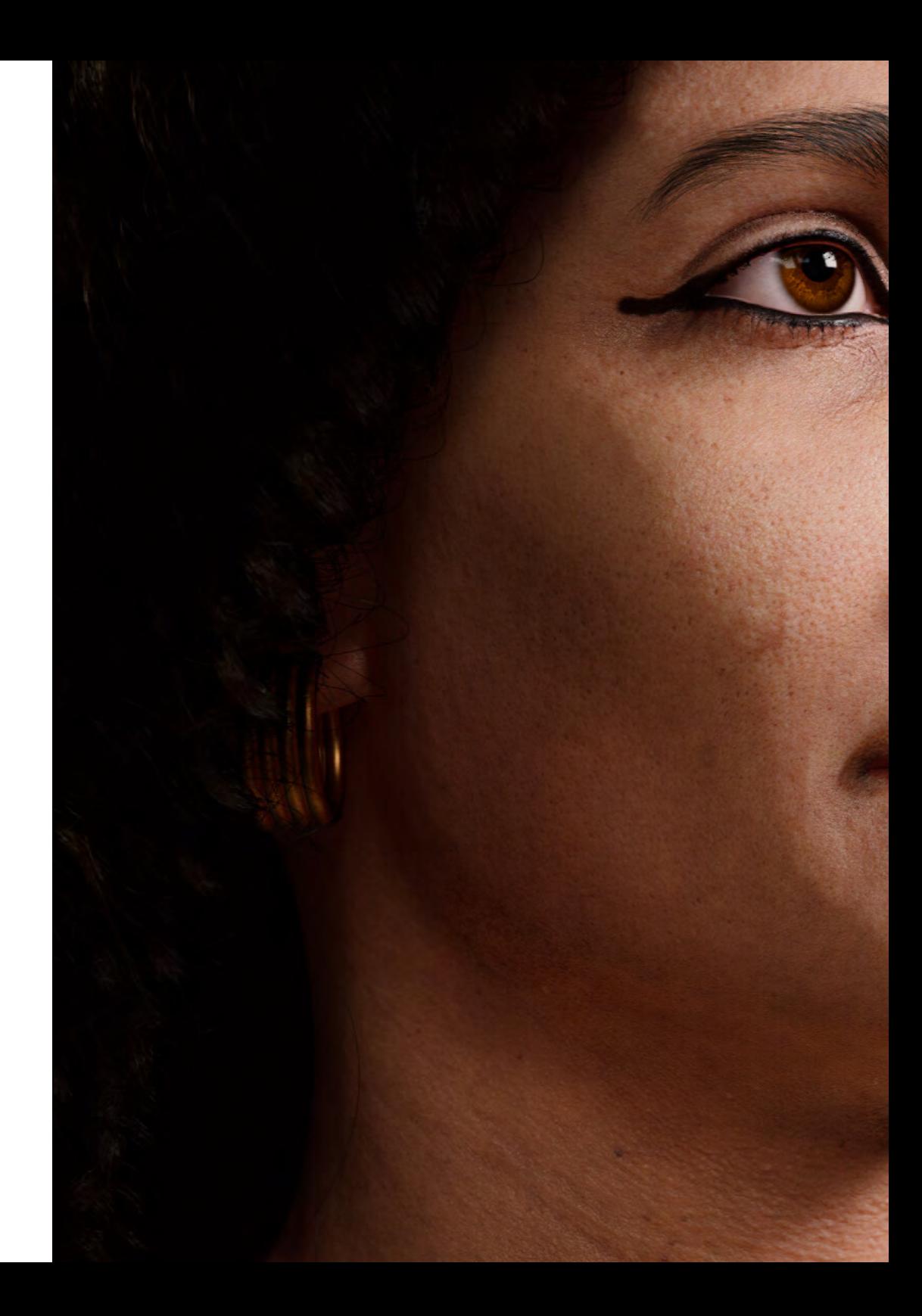

# Objetivos | 17 tech

#### Módulo 9. Blender: um nova reviravolta na indústria

- Aperfeiçoar-se no *software* de uma forma destacada
- Transferir conhecimentos do Maya e ZBrush para o Blender para criar modelos incríveis
- Aprofundar conhecimentos sobre o sistema de nós do blender para criar diferentes shaders e materiais
- Renderizar os modelos de práticas no Blender com os dois tipos de motores de renderização: *Eevee e Cycles*

#### Módulo 10. Criação de ambientes orgânicos no *Unreal Engine*

- Estudar a funcionalidade do *software* e a configuração do projeto
- Aprofundar conhecimentos sobre PST e *storytelling* da cena para conseguir um bom design para o nosso ambiente
- Aprender as diferentes técnicas de modelação de terrenos e elementos orgânicos, bem como a implementação dos nossos próprios modelos digitalizados
- Aprofundar conhecimentos sobre o sistema de criação de vegetação e como controlá-lo na perfeição no *Unreal Engine*
- Criar diferentes tipos de texturas das partes do projeto, bem como o *shading* e os materiais com as suas definições correspondentes
- Desenvolver o conhecimento sobre os diferentes tipos de luzes, atmosferas, partículas e nevoeiro, como colocar diferentes tipos de câmaras e como fazer captações para ter a nossa composição de diferentes maneiras

# <span id="page-17-0"></span>Competências 04

Com este Mestrado Próprio b-learning, os alunos adquirem as competências necessárias para se desenvolverem na área do design tridimensional principalmente centrado na criação de objetos, personagens e cenários na indústria audiovisual. O corpo docente especializado orientará os alunos para aperfeiçoarem e dominarem as técnicas mais comuns utilizadas neste setor.

*Atualize as suas competências em modelação 3D e melhore a sua técnica com esta formação. Inscreva-se agora mesmo"* 

## tech 20 | Competências

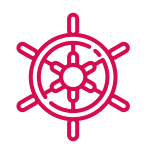

#### Competências gerais

- Criar qualquer tipo de ser vivo completamente orgânico, incluindo a sua roupa e os seus *adereços* de forma autónoma e com grande qualidade
- Adaptar-se a qualquer tipo de *fluxo de trabalho* no setor, utilizando o mais adequado para cada tipo de trabalho
- Criar o esqueleto de uma personagem utilizando um *Rig* para verificar a sua funcionalidade e corrigir falhas
- Utilizar os melhores e mais difundidos softwares da indústria no campo da Modelação 3D

*Com este Mestrado Próprio b-learning, desenvolverá competências práticas e teóricas para aplicar retopologias faciais altamente detalhadas a personagens humanas criadas por si utilizando técnicas de Modelação 3D Orgânica"* 

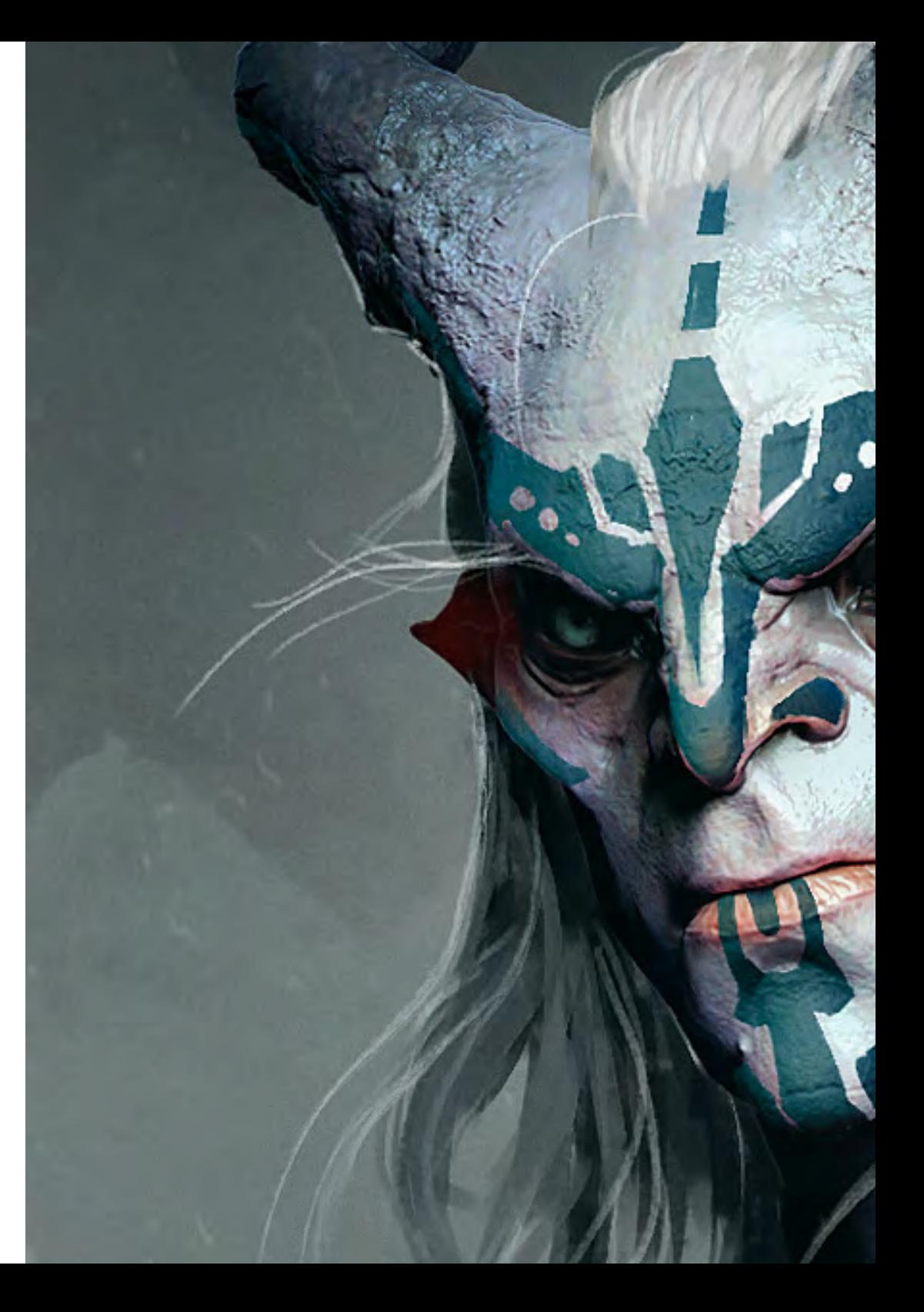

## Competências | 21 tech

### Competências específicas

- Conhecer minuciosamente a anatomia do corpo, tirando o máximo partido de cada detalhe
- Definir as bases artísticas para se diferenciar dos outros *designers*
- Criar grandes modelos humanos, tanto masculinos como femininos
- Resolver problemas de outros departamentos do trabalho
- Aumentar o profissionalismo do aluno com competências transversais em retopologia
- Conhecer a influência de uma boa topologia em todos os níveis de produção
- Dominar o software Mari, amplamente utilizado na indústria cinematográfica
- Conhecer o padrão da texturização em videojogos através do Substance Painter
- Aprofundar-se nas atuais exigências da indústria cinematográfica e de videojogos para oferecer as melhores soluções possíveis em design
- Dominar a renderização para evitar modelos mal feitos ou que não cumpram as normas exigidas
- Apresentação de modelos e portfólios de design de uma forma profissional
- Refinar a composição de luz, forma, cor e pose dos modelos para valorizar o trabalho
- Conhecer e satisfazer as exigências de criação de cabelo para filmes e videojogos
- Criar cabelos dominando diferentes estilos artísticos
- Dominar a ferramenta Marvelous Designer e os seus padrões complexos
- Criar personagens realistas ou *cartoon* de forma versátil e verosímil
- Conhecer a anatomia de todos os tipos de criaturas para as representar de forma fidedigna
- Dominar o *Unreal Engine* e o Blender mais eficazmente do que a maioria dos designers

# <span id="page-21-0"></span>Direção do curso 05

A TECH oferece uma aprendizagem de qualidade em todos os seus cursos, aplicando a tecnologia atualmente disponível no ensino académico. Além disso, seleciona rigorosamente os professores que ministram cada um dos cursos de forma a proporcionar aos alunos os conteúdos mais inovadores e especializados do seu setor. Neste caso, o profissional de design gráfico conta com um professor especialista em design de Modelação 3D Orgânica que fez parte de estúdios criativos que trabalharam em projetos internacionais.

*Um profissional com experiência em projetos com multinacionais será responsável por guiá-lo através deste Mestrado Próprio b-learning. Clique e especialize-se com os melhores"* 

# tech 24 | Direção do curso

### Direção

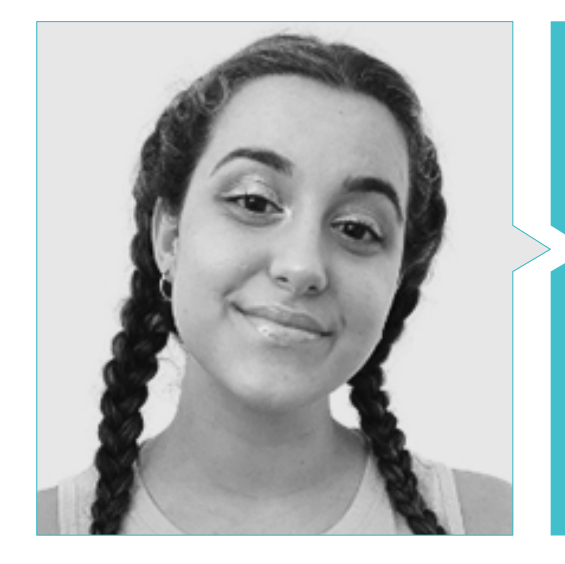

#### Sra. Gómez Sanz, Carla

- Especialista em Animação 3D
- Concept Artist, Modelador 3D e Shading na Timeless Games Inc
- Consultora de design de vinhetas e animações para propostas comerciais em multinacionais espanholas
- Especialista 3D na Blue Pixel 3D
- Técnica Superior em Animação 3D, Videojogos e Ambientes Interativos na CEV Escuela Superior de Comunicación, Imagen y Sonido

# Direção do curso | 25  $\text{tech}$

# <span id="page-25-0"></span>Planificação do ensino 06

Os conteúdos educativos deste Mestrado Próprio b-learning foram desenvolvidos pela professora que leciona este Mestrado Próprio b-learning e que tem experiência no setor, pelo que conhece em primeira mão as principais ferramentas e programas informáticos que os alunos que desejam progredir na indústria audiovisual com os seus desenhos tridimensionais devem dominar. Assim, durante os 10 módulos que compõem esta capacitação, o profissional de design gráfico aprenderá as principais técnicas de modelação de figuras, personagens e ambientes virtuais com os programas de design utilizados pelos principais estúdios do setor.

*A biblioteca de recursos multimédia e os casos práticos dar-lhe-ão todos os conhecimentos necessários para progredir no campo da modelação 3D"* 

## 28 | Planificação do ensino

#### Módulo 1. Anatomia

- 1.1. Massas esqueléticas gerais e proporções
	- 1.1.1. Os ossos
	- 1.1.2. O rosto humano
	- 1.1.3. Cânones anatómicos
- 1.2. Diferenças anatómicas entre géneros e tamanhos
	- 1.2.1. Formas aplicadas às personagens
	- 1.2.2. Curvas e retas
	- 1.2.3. Comportamentos dos ossos, dos músculos e da pele
- 1.3. A cabeça
	- 1.3.1. O crânio
	- 1.3.2. Músculos da cabeça
	- 1.3.3. Camadas: pele, osso e músculo. Expressões faciais
- 14 O tronco
	- 1.4.1. Musculatura do tronco
	- 1.4.2. Eixo central do corpo
	- 1.4.3. Diferentes torsos
- 1.5. Os braços
	- 1.5.1. Articulações: ombro, cotovelo e pulso
	- 1.5.2. Comportamento dos músculos dos braços
	- 1.5.3. Pormenores da pele
- 1.6. Esculpido das mãos
	- 1.6.1. Ossos da mãos
	- 1.6.2. Músculos e tendões das mãos
	- 1.6.3. Pele e rugas das mãos
- 1.7. Esculpido das pernas
	- 1.7.1. Articulações: anca, joelho e tornozelo
	- 1.7.2. Músculos das pernas
	- 1.7.3. Pormenores da pele
- 1.8. Os pés
	- 1.8.1. Construção dos ossos dos pés
	- 1.8.2. Músculos e tendões dos pés
	- 1.8.3. Pele e rugas dos pés
- 1.9. Composição de toda a figura humana
	- 1.9.1. Criação completa de uma base humana
	- 1.9.2. União de articulações e músculos
	- 1.9.3. Composição da pele, poros e rugas
- 1.10. Modelo humano completo
	- 1.10.1. Polimento do modelo
	- 1.10.2. Hiper detalhes da pele
	- 1.10.3. Composição

#### Módulo 2. Retopologia e Modelação Maya

- 2.1. Retopologia facial avançada
	- 2.1.1. Importação para o Maya e utilização do QuadDraw
	- 2.1.2. Retopologia do rosto humano
	- 2.1.3. *Loops*
- 2.2. Retopologia do corpo humano
	- 2.2.1. Criação de *loops* nas articulações
	- 2.2.2. *Ngons* e *Tris* e quando usá-los
	- 2.2.3. Aperfeiçoamento topológico
- 2.3. Retopologia das mãos e dos pés
	- 2.3.1. Movimento de pequenas articulações
	- 2.3.2. *Loops* e *support edges* para melhorar a *base mesh* de pés e mãos
	- 2.3.3. Diferença de *loops* para diferentes mãos e pés
- 2.4. Diferenças entre *Maya Modeling vs. ZBrush Sculpting*
	- 2.4.1. Diferentes *fluxos de trabalho* para modelação
	- 2.4.2. Modelo base *Low Poly*
	- 2.4.3. Modelo *High Poly*
- 2.5. Criação de raiz de um modelo humano no Maya
	- 2.5.1. Modelo humano a partir da anca
	- 2.5.2. Forma de base geral
	- 2.5.3. Mãos e pés e a sua topologia
- 2.6. Transformação do modelo *Low Poly* em *High Poly*
	- 2.6.1. ZBrush
	- 2.6.2. *High poly*: diferenças entre *Divide e Dynamesh*
	- 2.6.3. Forma de esculpir: alternar entre *Low Poly* e *High Poly*

### Planificação do ensino | 29 **tech**

- 2.7. Aplicação de detalhes no Zbrush: poros, capilares, etc
	- 2.7.1. *Alphas* e pincéis diferentes
	- 2.7.2. Detalhes: pincel *Dam-standard*
	- 2.7.3. Projeções e superfícies em ZBrush
- 2.8. Criação avançada de olhos no Maya
	- 2.8.1. Criação de esferas: esclerótica, córnea e íris
	- 2.8.2. Ferramenta *lattice*
	- 2.8.3. Mapa de *displacement* no ZBrush
- 2.9. Utilização de deformadores no Maya
	- 2.9.1. Deformadores do Maya
	- 2.9.2. Movimento topológico: *polaco*
	- 2.9.3. Polimento da malha final
- 2.10. Criação de UV's finais e aplicação do mapa de deslocação
	- 2.10.1. UV da personagem e importância dos tamanhos
		- 2.10.2. Texturização
	- 2.10.3. Mapa de deslocação

#### Módulo 3. UV e texturização com Allegorithmic, Substance Painter e Mari

- 3.1. Criação de UV de alto nível em Maya
	- 3.1.1. UV's faciais
	- 3.1.2. Criação e *layout*
	- 3.1.3. *Advanced* UV
- 3.2. Preparação de UVs para sistemas UDIM com foco em modelos de grande produção 3.2.1. UDIM
	-
	- 3.2.2. UDIM no Maya
	- 3.2.3. Texturas em 4K
- 3.3. Texturas XYZ: o que são e como utilizá-las
	- 3.3.1. XYZ. Hiper-realismo
	- 3.3.2. *MultiChannel Maps*
	- 3.3.3. *Mapas de texturas*
- 3.4. Texturização: videojogos e cinema
	- 3.4.1. *Substance Painter*
	- *3.4.2.* Mari
	- 3.4.3. Tipos de texturização
- 3.5. Texturização no *Substance Painter* destinado a videojogos
	- 3.5.1. *Baking* desde *High Poly* a *Low Poly*
	- 3.5.2. Texturas PBR e a sua importância
	- 3.5.3. *Zbrush* com *Substance Painter*
- 3.6. Acabamento de texturas no *Substance Painter*
	- 3.6.1. *Scattering, Translucency*
	- 3.6.2. Texturização de modelos
	- 3.6.3. Cicatrizes, sardas, tatuagens, pinturas e maquilhagem
- 3.7. Texturização facial hiper-realista com texturas XYZ e mapas a cores
	- 3.7.1. Texturas XYZ no Zbrush
	- 3.7.2. *Wrap*
	- 3.7.3. Correção de erros
- 3.8. Texturização facial hiper-realista com texturas XYZ e mapas a cores
	- 3.8.1. Interface do Mari
	- 3.8.2. Texturização no Mari
	- 3.8.3. Projeção das texturas da pele
- 3.9. Pormenores avançados de Mapas de *Displacements* no *Zbrush* e no Mari
	- 3.9.1. Pintura de texturas
	- 3.9.2. *Displacement* para o hiper-realismo
	- 3.9.3. Criação de *Layers*
- 3.10. *Shading* e implementação de texturas no Maya
	- 3.10.1. *Shaders* da pele no Arnold
	- 3.10.2. Olho Hiper-realista
	- 3.10.3. Retoques e conselhos

## tech 30 | Planificação do ensino

#### Módulo 4. Renderização, iluminação e pose de modelos

- 4.1. Pose de personagens no ZBrush
	- 4.1.1. *Rig* no *ZBrush* com o *ZSpheres*
	- 4.1.2. *Transpose Master*
	- 4.1.3. Acabamento profissional
- 4.2. *Rigging* e pesagem do nosso próprio esqueleto no Maya
	- 4.2.1. *Rig* em Maya
	- 4.2.2. Ferramentas de *rigging* com *Advance Skeleton*
	- 4.2.3. Pesagem do *rig*
- 4.3. *Mistura de formas* para dar vida ao rosto do seu personagem
	- 4.3.1. Expressões faciais
	- 4.3.2. *Blend shapes* do Maya
	- 4.3.3. Animação com o Maya
- 4.4. Mixamo, uma forma rápida de apresentar o nosso modelo
	- 4.4.1. Mixamo
	- 4.4.2. *Rigs* do Mixamo
	- 4.4.3. Animações
- 4.5. Conceitos de Iluminação
	- 4.5.1. Técnicas de iluminação
	- 4.5.2. Luz e cor
	- 4.5.3. Sombras
- 4.6. Luzes e parâmetros da Renderização em Arnold
	- 4.6.1. Luzes com Arnold e Maya
	- 4.6.2. Controlo e parâmetros de iluminação
	- 4.6.3. Parâmetros e configurações do Arnold
- 4.7. Iluminação dos nossos modelos no Maya com rederização Arnold
	- 4.7.1. Configuração de iluminação
	- 4.7.2. Iluminação de modelos
	- 4.7.3. Mistura de luz e cor
- 4.8. Aprofundar conhecimentos no Arnold: eliminação de ruído e os diferentes AOV
	- 4.8.1. AOV
	- 4.8.2. Tratamento avançado do ruído
	- 4.8.3. *Denoiser*

### Planificação do ensino | 31 tech

- 4.9. Renderização em tempo real no *Marmoset Toolbag*
	- 4.9.1. *Real-time* vs*. Ray Tracing*
	- 4.9.2. Marmoset Toolbag avançado
	- 4.9.3. Apresentação profissional
- 4.10. Pós-produção da renderização no Photoshop
	- 4.10.1. Tratamento da imagem
	- 4.10.2. Photoshop: níveis e contrastes
	- 4.10.3. Camadas: caraterísticas e os seus efeitos

#### Módulo 5. Criação de cabelo para videojogos e filmes

- 5.1. Diferenças entre cabelo de videojogos e de filme
	- 5.1.1. *FiberMesh* e *Cards*
	- 5.1.2. Ferramentas para criação de cabelo
	- 5.1.3. Software para cabelo
- 5.2. Esculpir o cabelo em ZBrush
	- 5.2.1. Formas de base para penteados
	- 5.2.2. Criação de pincéis para cabelo no ZBrush
	- 5.2.3. Pincéis *Curve*
- 5.3. Criação de cabelo no Xgen
	- 5.3.1. Xgen
	- 5.3.2. Coleções e descrições
	- 5.3.3. *Hair* vs*. Grooming*
- 5.4. Modificadores Xgen: dar realismo ao cabelo
	- 5.4.1. *Clumping*
	- 5.4.2. *Coil*
	- 5.4.3. Guias para cabelo
- 5.5. Cor e *mapas de região*: para o controlo absoluto do cabelo e do pelo
	- 5.5.1. Mapas das regiões capilares
	- 5.5.2. Cortes: encaracolado, rapado e comprido
	- 5.5.3. Microdetalhe: pelos faciais
- 5.6. Xgen avançado: uso de expressões e refinamentos
	- 5.6.1. Expressões
	- 5.6.2. Utilidades
	- 5.6.3. Refinamento do cabelo

### 32 | Planificação do ensino

- 5.7. Colocação de *cards* no Maya para modelação de videojogos
	- 5.7.1. Fibras em *Cards*
	- 5.7.2. *Cards* à mão
	- 5.7.3. *Cards* e motor de *Real-Time*
- 5.8. Otimização para filmes
	- 5.8.1. Otimização do cabelo e da sua geometria
	- 5.8.2. Preparação para físicas com movimentos
	- 5.8.3. Pincéis no Xgen
- 5.9. *Shading do cabelo*
	- 5.9.1. *Shader* no Arnold
	- 5.9.2. *Look* hiper-realista
	- 5.9.3. Tratamento capilar
- 5.10. Renderização
	- 5.10.1. Renderização utilizando o Xgen
	- 5.10.2. Iluminação
	- 5.10.3. Eliminação de ruído

#### Módulo 6. Simulação de roupa

- 6.1. Importação do seu modelo para o Marvelous Designer e interface do programa
	- 6.1.1. Marvelous Designer
	- 6.1.2. Funcionalidade do software
	- 6.1.3. Simulações em tempo real
- 6.2. Criação de padrões simples e acessórios de roupa
	- 6.2.1. Criações: t-shirts, acessórios, chapéus e bolsos
	- 6.2.2. Tecido
	- 6.2.3. Padrões, fechos e costuras
- 6.3. Criação de roupa avançada: padrões complexos
	- 6.3.1. Complexidade de padrões
	- 6.3.2. Qualidades físicas dos tecidos
	- 6.3.3. Acessórios complexos
- 6.4. Simulação de roupa no Marvelous
	- 6.4.1. Modelos animados no Marvelous
	- 6.4.2. Otimização de tecidos
	- 6.4.3. Preparação de modelos
- 6.5. Exportação de roupa do Marvelous Designer para o ZBrush
	- 6.5.1. *Low Poly* no Maya
	- 6.5.2. UV no Maya
	- 6.5.3. *ZBrush*, utilização do *Reconstruct Subdiv*
- 6.6. Aperfeiçoamento do vestuário
	- 6.6.1. *Fluxo de trabalho*
	- 6.6.2. Detalhes no ZBrush
	- 6.6.3. Pincéis de vestuário no ZBrush
- 6.7. Melhorar a nossa simulação com o ZBrush
	- 6.7.1. De tris para *quads*
	- 6.7.2. Manutenção de UV
	- 6.7.3. Escultura final
- 6.8. Texturização de roupa altamente detalhada no Mari
	- 6.8.1. Texturas e materiais de tecido
	- 6.8.2. *Baking*
	- 6.8.3. Texturização no Mari
- 6.9. *Shading* de tecido no Maya
	- 6.9.1. *Shading*
	- 6.9.2. Texturas criadas no Mari
	- 6.9.3. Realismo com os *shaders* do Arnold
- 6.10. Renderização
	- 6.10.1. Renderização de vestuário
	- 6.10.2. Iluminação em vestuário
	- 6.10.3. Intensidade da textura

### Planificação do ensino | 33 **fech**

#### Módulo 7. Personagens estilizadas

- 7.1. Eleição de um personagem estilizado e *blocking* das formas base
	- 7.1.1. Referências e *concept arts*
	- 712 Formas base
	- 7.1.3. Deformidades e formas do fantástico
- 7.2. Conversão do nosso modelo *Low Poly em High Poly*: esculpido da cabeça, do cabelo e do rosto
	- 7.2.1. *Blocking* da cabeça
	- 7.2.2. Novas técnicas de criação de cabelo
	- 7.2.3. Realização de melhorias
- 7.3. Aperfeiçoamento do modelo: mãos e pés
	- 7.3.1. Esculpido avançado
	- 7.3.2. Aperfeiçoamento das formas gerais
	- 7.3.3. Limpeza e alisamento de formas
- 7.4. Criação de mandíbula e dentes
	- 7.4.1. Criação de dentes humanos
	- 7.4.2. Aumentar polígonos
	- 7.4.3. Detalhes finos dos dentes no ZBrush
- 7.5. Modelação da roupa e dos acessórios
	- 7.5.1. Tipos de roupa dos *cartoon*
	- 7.5.2. Zmodeler
	- 7.5.3. Modelação Maya aplicada
- 7.6. Retopologia e criação de topologia limpa de raiz
	- 7.6.1. Retopologia
	- 7.6.2. *Loops* de acordo com o modelo
	- 7.6.3. Otimização da malha
- 7.7. *Mapeamento & Bake* UV
	- 7.7.1. UV
	- 7.7.2. *Substance Painter: Bake*
	- 7.7.3. Polir *Bake*
- 7.8. *Texturização e Pintura no Substance Painter*
	- 7.8.1. *Substance Painter:* Texturização
	- 7.8.2. Técnicas de *handpainted cartoon*
	- 7.8.3. *Fill layers* com geradores e máscaras
- 7.9. Iluminação e renderização
	- 7.9.1. Iluminando da nossa personagem
	- 7.9.2. Teoria das cores e apresentação
	- 7.9.3. *Substance Painter:* Renderização
- 7.10. Pose e apresentação final
	- 7.10.1. Diorama
	- 7.10.2. Técnicas de pose
	- 7.10.3. Apresentação do modelo

#### Módulo 8. Modelação de criaturas

- 8.1. Compreensão da anatomia animal
	- 8.1.1. Estudo dos ossos
	- 8.1.2. Proporções de uma cabeça de animal
	- 8.1.3. Diferenças anatómicas
- 8.2. Anatomia do crânio
	- 8.2.1. Rosto de animal
	- 8.2.2. Músculos da cabeça
	- 8.2.3. Camada da pele, sobre ossos e músculos
- 8.3. Anatomia da coluna vertebral e da caixa torácica
	- 8.3.1. Musculatura do tronco e das ancas do animal
	- 8.3.2. Eixo central do corpo
	- 8.3.3. Criação de torsos em diferentes animais
- 8.4. Musculatura animal
	- 8.4.1. Músculos
	- 8.4.2. Sinergia entre músculos e ossos
	- 8.4.3. Formas de um corpo animal
- 8.5. Répteis e anfíbios
	- 8.5.1. Pele de réptil
	- 8.5.2. Ossos e ligamentos pequenos
	- 8.5.3. Detalhes finos
- 8.6. Mamíferos
	- 8.6.1. Pele
	- 8.6.2. Ossos e ligamentos maiores e mais fortes
	- 8.6.3. Detalhes finos

## 34 | Planificação do ensino

8.7. Animais com plumagem

8.7.1. Plumagem

- 8.7.2. Ossos e ligamentos elásticos e leves
- 8.7.3. Detalhes finos
- 8.8. Análise da mandíbula e criação dos dentes
	- 8.8.1. Dentes específicos de animais
	- 8.8.2. Detalhas dos dentes
	- 8.8.3. Dentes na cavidade da mandíbula
- 8.9. Criação de pelo e pele de animal
	- 8.9.1. Xgen em Maya: *Grooming*
	- 8.9.2. Xgen: penas
	- 8.9.3. Render
- 8.10. Animais do fantástico
	- 8.10.1. Animal do fantástico
	- 8.10.2. Modelação completa do animal
	- 8.10.3. Texturização, iluminação e renderização

#### Módulo 9. Blender: um nova reviravolta na indústria

- 9.1. Blender v.s. ZBrush
	- 9.1.1. Vantagens e diferenças
	- 9.1.2. O Blender e a indústria da arte 3D
	- 9.1.3. Vantagens e desvantagens dos softwares gratuitos
- 9.2. Interface Blender e conhecimento do programa
	- 9.2.1. Interface
	- 9.2.2. Personalização
	- 9.2.3. Experimentação
- 9.3. Esculpido da cabeça e transpolação dos comandos do ZBrush para o Blender
	- 9.3.1. Rosto humano
	- 9.3.2. Escultura 3D
	- 9.3.3. Pincéis do Blender
- 9.4. Escultura de *corpo inteiro*
	- 9.4.1. Corpo humano
	- 9.4.2. Técnicas avançadas
	- 9.4.3. Detalhe e refinamento
- 9.5. Retopologia e UV no Blender
	- 9.5.1. Retopologia
	- 9.5.2. UV
	- 9.5.3. UDIM do Blender
- 9.6. Do Maya ao Blender
	- 9.6.1. *Hard Surface*
	- 9.6.2. Modificadores
	- 9.6.3. Atalhos de teclado
- 9.7. Conselhos e estratégias no Blender
	- 9.7.1. Gama de possibilidades
	- 9.7.2. *Geometry nodes*
	- 9.7.3. *Fluxo de trabalho*
- 9.8. Nós no Blender: *Shading* y colocação de texturas
	- 9.8.1. Sistema de nodal
	- 9.8.2. *Shaders* através de nós
	- 9.8.3. Texturas e materiais
- 9.9. Renderização no Blender com o *Cycles e Eevee*
	- 9.9.1. *Cycles*
	- 9.9.2. *Eevee*
	- 9.9.3. Iluminação
- 9.10. Implementação do Blender no nosso *fluxo de trabalho* como artistas
	- 9.10.1. Implementação no *fluxo de trabalho*
	- 9.10.2. Procura de qualidade
	- 9.10.3. Tipos de exportações

### Planificação do ensino | 35 tech

#### Módulo 10. Criação de ambientes orgânicos no *Unreal Engine*

- 10.1. Configuração do *Unreal Engine* e organização do projeto
	- 10.1.1. Interface e configuração
	- 10.1.2. Organização de pastas
	- 10.1.3. Procura de ideias e referências
- 10.2. *Blocking* de um ambiente em *Unreal Engine*
	- 10.2.1. PST: elementos primários, secundários e terciários
	- 10.2.2. Conceção de cenas
	- 10.2.3. *Storytelling*
- 10.3. Modelação do terreno: *Unreal Engine* e Maya
	- 10.3.1. *Terreno no Unreal*
	- 10.3.2. Esculpido do terreno
	- 10.3.3. *Heightmaps*: Maya
- 10.4. Técnicas de modelação
	- 10.4.1. Esculpido de rochas
	- 10.4.2. Pincéis para rochas
	- 10.4.3. Falésias e otimização
- 10.5. Criação de vegetação
	- 10.5.1. *Software Speedtree*
	- 10.5.2. Vegetação *Low Poly*
	- 10.5.3. *Sistema de foliagem do Unreal*
- 10.6. Texturização no *Substance Painter* e no Mari
	- 10.6.1. Terreno estilizado
	- 10.6.2. Textura hiper-realista
	- 10.6.3. Conselhos e diretrizes
- 10.7. Fotogrametria
	- 10.7.1. Biblioteca de Megascan
	- 10.7.2. Software *Agisoft Metashape*
	- 10.7.3. Otimização de modelos
- 10.8. *Shading* e materiais no *Unreal Engine*
	- 10.8.1. *Blending* de texturas
	- 10.8.2. Configuração de materiais
	- 10.8.3. Retoques finais
- 10.9. *Lighting* e pós-produção do nosso ambiente no *Unreal Engine*
	- 10.9.1. Olhar da cena
	- 10.9.2. Tipos de luzes e atmosferas
	- 10.9.3. Partículas e neblina
- 10.10. Renderização cinematográfica
	- 10.10.1. Técnicas de câmara
	- 10.10.2. Captura de vídeo e ecrã
	- 10.10.3. Apresentação e acabamento final

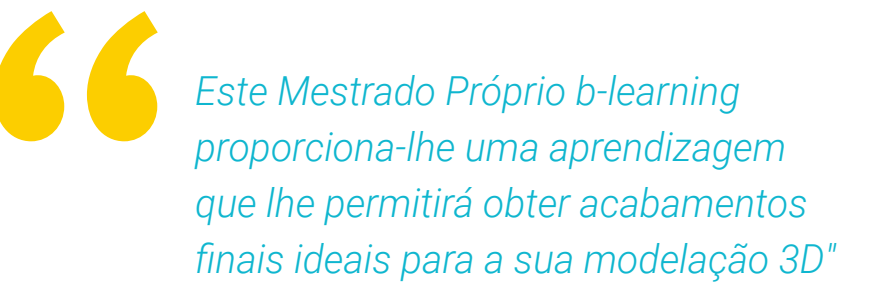

# <span id="page-35-0"></span>Estágios 07

Uma vez concluída a primeira fase teórica do Mestrado Próprio b-learning, os alunos passam a uma fase que consiste num estágio prático numa empresa líder do setor juntamente com profissionais da área do design gráfico na indústria audiovisual. Este facto proporcionará uma experiência de aprendizagem mais completa em Modelação 3D Orgânica.

![](_page_36_Picture_0.jpeg)

*Realize o seu estágio num ambiente profissional e com as principais ferramentas utilizadas no setor do design gráfico"* 

## terh 38 Estágios

O período de Formação Prática deste Mestrado Próprio b-learning em Modelação 3D Orgânica consiste num estágio numa empresa líder no setor do design gráfico. Assim, os alunos estarão presentes de segunda a sexta-feira durante 8 horas consecutivas de formação prática com especialistas neste campo. Nesta fase, o aluno viverá uma experiência mais próxima do ambiente de trabalho, onde poderá aplicar todos os conhecimentos técnicos adquiridos na parte teórica.

O corpo docente da TECH acompanhará os alunos durante esta fase para garantir que os seus objetivos são atingidos e que o ensino recebido é suficiente para que o aluno possa progredir na sua carreira através de uma experiência próxima de uma indústria cada vez mais exigente.

Nesta proposta de capacitação totalmente prática, os alunos trabalharão com profissionais do setor que lhes mostrarão as principais técnicas para criar uma composição de uma figura humana completa, criaturas e todos os elementos que compõem o cenário de videojogos ou filmes de animação. Igualmente importante nesta fase será o conhecimento dos programas que permitem uma correta retopologia e renderização, resultando numa Modelação 3D Orgânica ótima. Trata-se, portanto, de uma excelente oportunidade para aprender com profissionais e com a mais recente tecnologia utilizada pelos estúdios líderes neste setor.

A parte prática será realizada com a participação ativa do aluno na realização das atividades e procedimentos de cada área de competência (aprender a aprender e aprender a fazer), com o acompanhamento e orientação dos professores e outros colegas de formação, o que facilita o trabalho em equipa e a integração multidisciplinar como competências transversais à praxis do Design Gráfico (aprender a ser e aprender a relacionar-se).

![](_page_37_Picture_5.jpeg)

## Estágios | 39 tech

Os procedimentos descritos a seguir constituirão a base da parte prática da capacitação e a sua aplicação está sujeita à disponibilidade do centro e à sua carga de trabalho, sendo as atividades propostas as seguintes:

![](_page_38_Picture_142.jpeg)

![](_page_38_Picture_3.jpeg)

# tech 40 | Estágios

### Seguro de responsabilidade civil

A principal preocupação desta instituição é garantir a segurança dos profissionais que realizam o estágio e dos demais colaboradores necessários para o processo de formação prática na empresa.

Entre as medidas adotadas para alcançar este objetivo está a resposta a qualquer incidente que possa ocorrer ao longo do processo de ensino-aprendizagem.

Para tal, esta entidade educativa compromete-se a fazer um seguro de responsabilidade civil que cubra qualquer eventualidade que possa surgir durante o período de estágio no centro onde se realiza a formação prática.

Esta apólice de responsabilidade civil terá uma cobertura ampla e deverá ser aceita antes do início da formação prática.

Desta forma, o profissional não terá que se preocupar com situações inesperadas, estando amparado até a conclusão do programa prático no centro.

![](_page_39_Picture_7.jpeg)

### Condições gerais da Mestrado Próprio b-learning

As condições gerais da convenção de estágio para o programa são as seguintes:

1. ORIENTAÇÃO: durante o Mestrado Próprio b-learning, o aluno terá dois orientadores que o acompanharão durante todo o processo, resolvendo todas as dúvidas e questões que possam surgir. Por um lado, haverá um orientador profissional pertencente ao centro de estágios, cujo objetivo será orientar e apoiar o estudante em todos os momentos. Por outro lado, será também atribuído um orientador académico, cuja missão será coordenar e ajudar o aluno ao longo de todo o processo, esclarecendo dúvidas e auxiliando-o em tudo o que necessitar. Desta forma, o profissional estará sempre acompanhado e poderá esclarecer todas as dúvidas que possam surgir, tanto de natureza prática como académica.

 2. DURAÇÃO: o programa de estágio terá a duração de 3 semanas consecutivas de formação prática, distribuídas por turnos de 8 horas, em 5 dias por semana. Os dias de comparência e o horário serão da responsabilidade do centro, informando o profissional devidamente e antecipadamente, com tempo suficiente para facilitar a sua organização.

3. NÃO COMPARÊNCIA: em caso de não comparência no dia do início do Mestrado Próprio b-learning, o aluno perderá o direito ao mesmo sem possibilidade de reembolso ou de alteração de datas. A ausência por mais de 2 dias de estágio, sem causa justificada/médica, implica a anulação do estágio e, por conseguinte, a sua rescisão automática. Qualquer problema que surja no decurso da participação no estágio deve ser devidamente comunicado, com caráter de urgência, ao orientador académico.

4. CERTIFICAÇÃO: o aluno que concluir o Mestrado Próprio b-learning receberá um certificado que acreditará a sua participação no centro em questão.

5. RELAÇÃO PROFISSIONAL: o Mestrado Próprio b-learning não constitui uma relação profissional de qualquer tipo.

6. ESTUDOS PRÉVIOS: alguns centros podem solicitar um certificado de estudos prévios para a realização do Mestrado Próprio b-learning. Nestes casos, será necessário apresentá-lo ao departamento de estágios da TECH, para que seja confirmada a atribuição do centro selecionado.

7. NÃO INCLUI: o Mestrado Próprio b-learning não incluirá qualquer elemento não descrito nas presentes condições. Por conseguinte, não inclui alojamento, transporte para a cidade onde se realizam os estágios, vistos ou qualquer outro serviço não descrito acima.

No entanto, o aluno poderá consultar o seu orientador académico se tiver qualquer dúvida ou recomendação a este respeito. Este fornecer-lhe-á todas as informações necessárias para facilitar os procedimentos envolvidos.

# <span id="page-41-0"></span>Onde posso fazer os estágios? 08

Este Mestrado Próprio b-learning inclui um estágio prático numa empresa relevante da indústria audiovisual que conta com uma equipa de profissionais com vasta experiência no setor do design, especialmente na fase de modelação tridimensional no campo dos videojogos e filmes de animação.

# Onde posso fazer os estágios? | 43 **tech**

*Complete a sua aprendizagem com um estágio prático numa das empresas líderes no setor do design gráfico"* 

# tech 44 | Onde posso fazer os estágios?

Os alunos podem efetuar a parte prática deste Mestrado Próprio b-learning nos seguintes centros:

![](_page_43_Picture_2.jpeg)

![](_page_43_Picture_3.jpeg)

![](_page_44_Picture_0.jpeg)

## Onde posso fazer os estágios? | 45 tech

![](_page_44_Picture_2.jpeg)

#### Goose & Hopper

País México Cidade

Michoacán de Ocampo

Direção: Avenida Solidaridad Col. Nueva<br>Chapultepec Morelia, Michoacan

Agência de publicidade, design, tecnologia e criatividade

Formações práticas relacionadas: -Gestão de Comunicação e Reputação Digital -Modelação 3D Orgânica

66 *Combinará a teoria e a prática profissional através de uma abordagem educativa exigente e gratificante"*

# <span id="page-45-0"></span>08 Metodologia

Este programa de capacitação oferece uma forma diferente de aprendizagem. A nossa metodologia é desenvolvida através de um modo de aprendizagem cíclico: *o Relearning*. Este sistema de ensino é utilizado, por exemplo, nas escolas médicas mais prestigiadas do mundo e tem sido considerado um dos mais eficazes pelas principais publicações, tais como a *New England Journal of Medicine.*

*Descubra o Relearning, um sistema que abandona a aprendizagem linear convencional para o levar através de sistemas de ensino cíclicos: uma forma de aprendizagem que provou ser extremamente eficaz, especialmente em disciplinas que requerem memorização"* 

## tech 48 | Metodologia

#### Estudo de Caso para contextualizar todo o conteúdo

O nosso programa oferece um método revolucionário de desenvolvimento de competências e conhecimentos. O nosso objetivo é reforçar as competências num contexto de mudança, competitivo e altamente exigente.

![](_page_47_Picture_3.jpeg)

*Com a TECH pode experimentar uma forma de aprendizagem que abala as fundações das universidades tradicionais de todo o mundo"*

![](_page_47_Picture_5.jpeg)

*Terá acesso a um sistema de aprendizagem baseado na repetição, com ensino natural e progressivo ao longo de todo o programa de estudos.*

## Metodologia | 49 tech

#### Um método de aprendizagem inovador e diferente

Este programa da TECH é um programa de ensino intensivo, criado de raiz, que propõe os desafios e decisões mais exigentes neste campo, tanto a nível nacional como internacional. Graças a esta metodologia, o crescimento pessoal e profissional é impulsionado, dando um passo decisivo para o sucesso. O método do caso, a técnica que constitui a base deste conteúdo, assegura que a realidade económica, social e profissional mais atual é seguida.

> *O nosso programa prepara-o para enfrentar novos desafios em ambientes incertos e alcançar o sucesso na sua carreira"*

O método do caso tem sido o sistema de aprendizagem mais amplamente utilizado pelas melhores faculdades do mundo. Desenvolvido em 1912 para que os estudantes de direito não só aprendessem o direito com base no conteúdo teórico, o método do caso consistia em apresentar-lhes situações verdadeiramente complexas, a fim de tomarem decisões informadas e valorizarem juízos sobre a forma de as resolver. Em 1924 foi estabelecido como um método de ensino padrão em Harvard.

Numa dada situação, o que deve fazer um profissional? Esta é a questão que enfrentamos no método do caso, um método de aprendizagem orientado para a ação. Ao longo do programa, os estudantes serão confrontados com múltiplos casos da vida real. Terão de integrar todo o seu conhecimento, investigar, argumentar e defender as suas ideias e decisões.

![](_page_48_Picture_6.jpeg)

*O estudante aprenderá, através de atividades de colaboração e casos reais, a resolução de situações complexas em ambientes empresariais reais.*

## tech 50 | Metodologia

### Relearning Methodology

A TECH combina eficazmente a metodologia do Estudo de Caso com um sistema de aprendizagem 100% online baseado na repetição, que combina 8 elementos didáticos diferentes em cada lição.

Melhoramos o Estudo de Caso com o melhor método de ensino 100% online: o Relearning.

> *Em 2019, alcançámos os melhores resultados de aprendizagem de todas as universidades online do mundo.*

Na TECH aprende- com uma metodologia de vanguarda concebida para formar os gestores do futuro. Este método, na vanguarda da pedagogia mundial, chama-se Relearning.

A nossa universidade é a única universidade de língua espanhola licenciada para utilizar este método de sucesso. Em 2019, conseguimos melhorar os níveis globais de satisfação dos nossos estudantes (qualidade de ensino, qualidade dos materiais, estrutura dos cursos, objetivos...) no que diz respeito aos indicadores da melhor universidade online do mundo.

![](_page_49_Figure_7.jpeg)

### Metodologia | 51 tech

No nosso programa, a aprendizagem não é um processo linear, mas acontece numa espiral (aprender, desaprender, esquecer e reaprender). Portanto, cada um destes elementos é combinado de forma concêntrica. Esta metodologia formou mais de 650.000 licenciados com sucesso sem precedentes em áreas tão diversas como a bioquímica, genética, cirurgia, direito internacional, capacidades de gestão, ciência do desporto, filosofia, direito, engenharia, jornalismo, história, mercados e instrumentos financeiros. Tudo isto num ambiente altamente exigente, com um corpo estudantil universitário com um elevado perfil socioeconómico e uma idade média de 43,5 anos.

*O Relearning permitir-lhe-á aprender com menos esforço e mais desempenho, envolvendo-o mais na sua capacitação, desenvolvendo um espírito crítico, defendendo argumentos e opiniões contrastantes: uma equação direta ao sucesso.*

A partir das últimas provas científicas no campo da neurociência, não só sabemos como organizar informação, ideias, imagens e memórias, mas sabemos que o lugar e o contexto em que aprendemos algo é fundamental para a nossa capacidade de o recordar e armazenar no hipocampo, para o reter na nossa memória a longo prazo.

Desta forma, e no que se chama Neurocognitive context-dependent e-learning, os diferentes elementos do nosso programa estão ligados ao contexto em que o participante desenvolve a sua prática profissional.

![](_page_50_Picture_5.jpeg)

## tech 52 | Metodologia

Este programa oferece o melhor material educativo, cuidadosamente preparado para profissionais:

![](_page_51_Picture_2.jpeg)

#### **Material de estudo**

Todos os conteúdos didáticos são criados pelos especialistas que irão ensinar o curso, especificamente para o curso, para que o desenvolvimento didático seja realmente específico e concreto.

**30%**

**10%**

**8%**

Estes conteúdos são depois aplicados ao formato audiovisual, para criar o método de trabalho online da TECH. Tudo isto, com as mais recentes técnicas que oferecem peças de alta-qualidade em cada um dos materiais que são colocados à disposição do aluno.

![](_page_51_Picture_6.jpeg)

#### **Masterclasses**

Existem provas científicas sobre a utilidade da observação por terceiros especializada.

O denominado Learning from an Expert constrói conhecimento e memória, e gera confiança em futuras decisões difíceis.

![](_page_51_Picture_10.jpeg)

#### **Práticas de aptidões e competências**

Realizarão atividades para desenvolver competências e aptidões específicas em cada área temática. Práticas e dinâmicas para adquirir e desenvolver as competências e capacidades que um especialista necessita de desenvolver no quadro da globalização em que vivemos.

![](_page_51_Picture_13.jpeg)

#### **Leituras complementares**

Artigos recentes, documentos de consenso e diretrizes internacionais, entre outros. Na biblioteca virtual da TECH o aluno terá acesso a tudo o que necessita para completar a sua capacitação.

## Metodologia | 53 tech

![](_page_52_Picture_1.jpeg)

#### **Case studies**

Completarão uma seleção dos melhores estudos de casos escolhidos especificamente para esta situação. Casos apresentados, analisados e instruídos pelos melhores especialistas na cena internacional.

![](_page_52_Picture_4.jpeg)

#### **Resumos interativos**

A equipa da TECH apresenta os conteúdos de uma forma atrativa e dinâmica em comprimidos multimédia que incluem áudios, vídeos, imagens, diagramas e mapas concetuais a fim de reforçar o conhecimento.

Este sistema educativo único para a apresentação de conteúdos multimédia foi premiado pela Microsoft como uma "História de Sucesso Europeu".

![](_page_52_Picture_8.jpeg)

#### **Testing & Retesting**

Os conhecimentos do aluno são periodicamente avaliados e reavaliados ao longo de todo o programa, através de atividades e exercícios de avaliação e auto-avaliação, para que o aluno possa verificar como está a atingir os seus objetivos.

**4%**

**3%**

**25%**

**20%**

# <span id="page-53-0"></span>Certificação 10

O Mestrado Próprio b-learning em Modelação 3D Orgânica garante, para além do conteúdo mais rigoroso e atualizado, o acesso a um certificado de Mestrado Próprio b-learning emitido pela TECH Universidade Tecnológica.

![](_page_54_Picture_0.jpeg)

*Conclua este plano de estudos com sucesso e receba o seu certificado sem sair de casa e sem burocracias"*

## tech 56 | Certificação

Este certificado de Mestrado Próprio b-learning em Modelação 3D Orgânica conta com o conteúdo educacional mais completo e atualizado do mercado.

Uma vez aprovadas as avaliações, o aluno receberá por correio, com aviso de receção, o certificado\* de Mestrado Próprio b-learning, emitido pela TECH Universidade Tecnológica, que acreditará a aprovação nas avaliações e a aquisição das competências do programa.

Para além do certificado de conclusão, o aluno poderá obter uma declaração, bem como o certificado do conteúdo programático. Para tal, deve contactar o seu orientador académico, que lhe fornecerá todas as informações necessárias.

Certificação: Mestrado Próprio b-learning em Modelação 3D Orgânica Modalidade: Semipresencial (Online + Estágios) Duração: 12 meses Créditos: 60 + 5 ECTS

![](_page_55_Picture_5.jpeg)

\*Apostila de Haia: Caso o aluno solicite que o seu certificado seja apostilado, a TECH EDUCATION providenciará a obtenção do mesmo a um custo adicional.

tech universidade Mestrado Próprio b-learning Modelação 3D Orgânica Modalidade: Semipresencial (Online + Estágios) Duração: 12 meses Certificação: TECH Universidade Tecnológica Créditos: 60 + 5 ECTS Carga horária: 1620 horas

Mestrado Próprio b-learning Modelação 3D Orgânica

![](_page_57_Picture_1.jpeg)